$\overline{T}$ 

0206162101115

**Seite** 

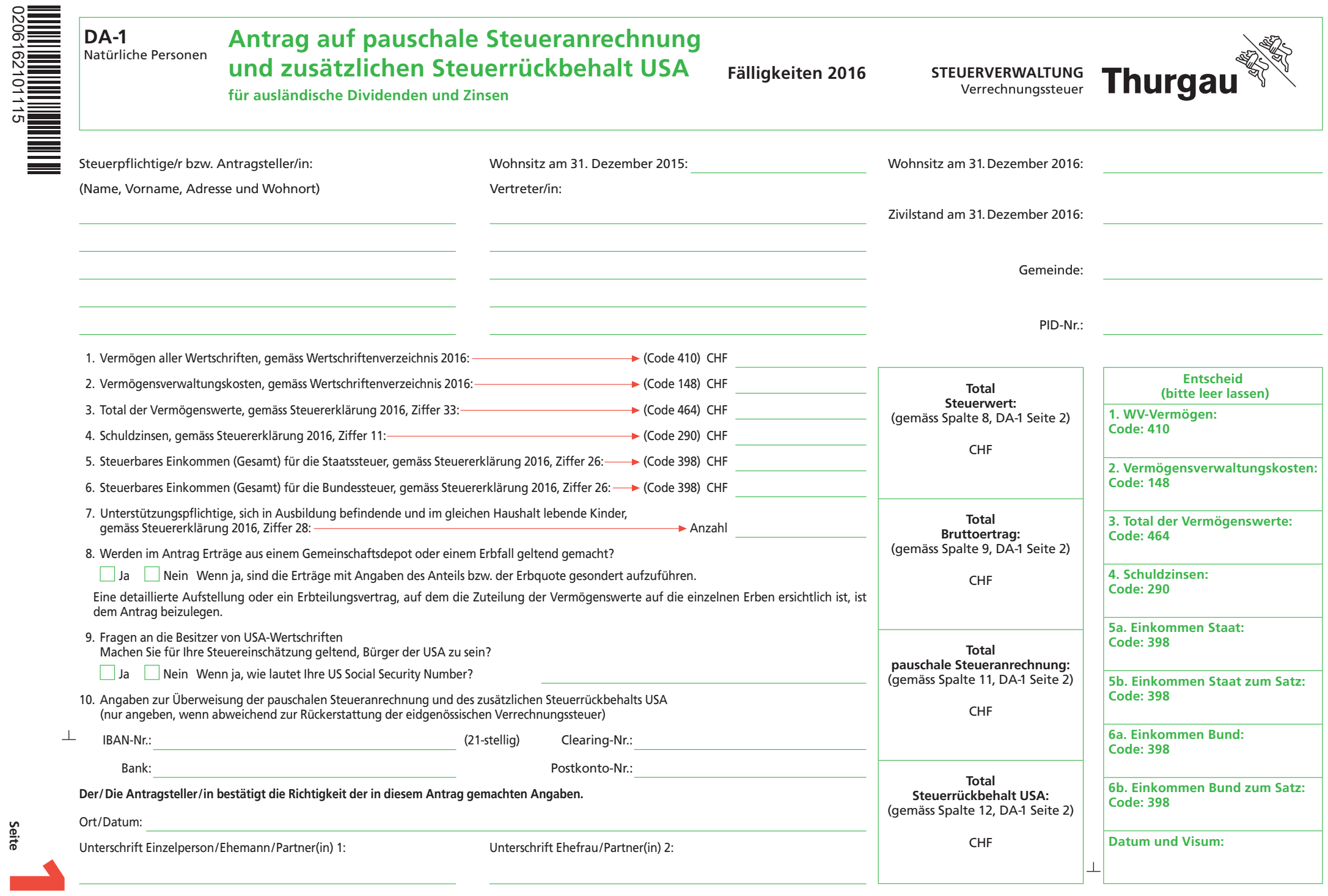

**Drucken Schliessen Löschen Weiter >>**

## DA-1 Detailpositionen zum Antrag auf pauschale Steueranrechnung und des zusätzlichen Steuerrückbehalts USA

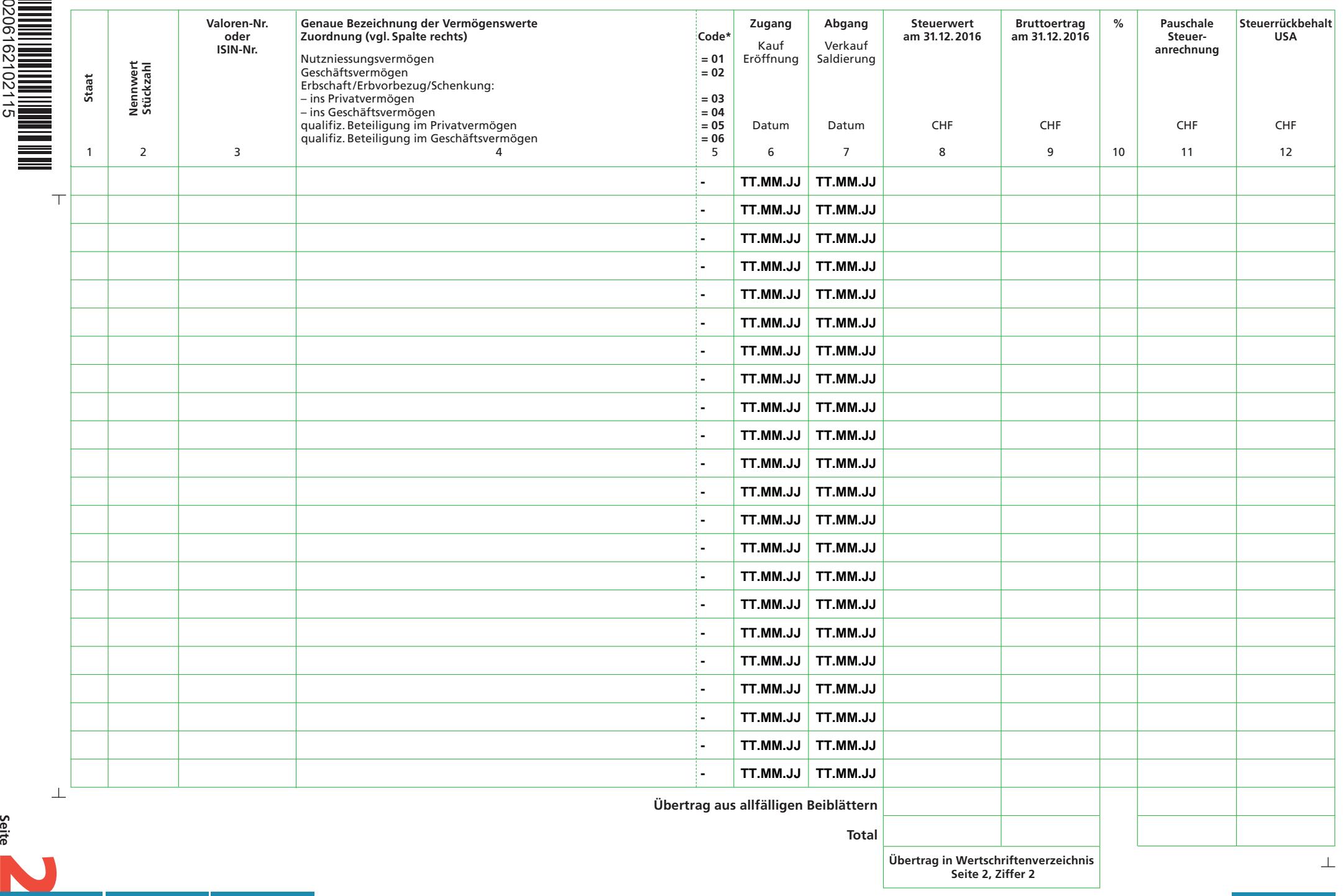

**Seite** 

**Drucken Schliessen Löschen << Zurück**